# Network 'eduroam'

### This network provides a secure wifi connection for users from academic comunity (WPA2-Enterprise / 802.1X authentication)

- Eduroam is provided under the umbella of Charles University as a part of the CUNI.CZ Eduroam realm.
- Supporting web pages are available in EN at <https://uvt.cuni.cz/UVTEN-60.html> (basic info, howto, coverage and availibility).
- Allowed traffic is limited to secure email services, VPN connections and common HTTP, HTTPS based services.

### Network 'residents'

This network provides secure authentication for individual users (WPA2-Enterprise / 802.1X)

If you are officially affiliated with CERGE-EI, you SHOULD use this Wi-Fi network. **You must ask for your credentials** at the Wi-Fi Registration microsite:

>> **Registration address is [https://wifi.cerge-ei.cz](https://wifi.cerge-ei.cz/)** <<

- **Important:** the **registration site is accessible ONLY from CERGE-EI** on-premises networks (LAN, Wi-Fi).
- If you are eligible to access the Wi-Fi, a password is generated along with a defined period of its validity.
- **Each user must use his/her own credentials** in order to comply with security standards.
- **Never give your credentials to any other person!**
- Avoid any illegal network activities and always follow applicable rules

### Configuration hints for your mobile device

#### Basic Wi-Fi settings

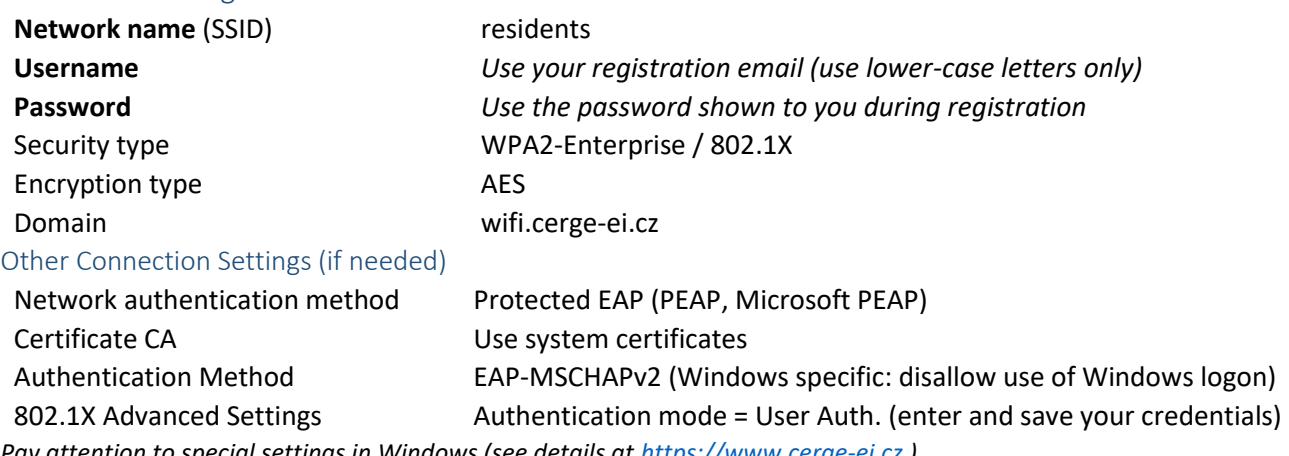

*Pay attention to special settings in Windows (see details a[t https://www.cerge-ei.cz](https://www.cerge-ei.cz/) )*

# Network 'libairfree'

The Wi-Fi network LIBAIRFREE provides **Internet access via simple web authentication** and is intended mainly for guests and short-term visitors.

- After your device is connected, **start the device's web browser and enter username and password**. Hint: if you are not redirected to the authentication web page, use https://wlcwa.cerge-ei.cz (or use IP https://1.1.1.2 - you must confirm security exception to use untrusted certificate in this case)
- Username and password for authentication can be obtained from the CERGE-EI Library (Ground floor).
	- **Authentication is valid for one day**. You may repeat the process daily as needed.

If you experience a problem or have any feedback, please let us know!

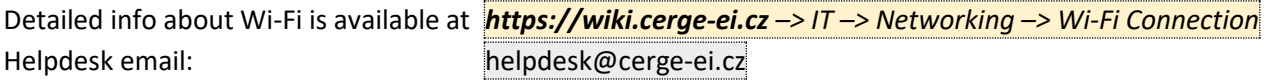

CERGE-EI IT Services